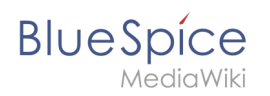

## **Inhaltsverzeichnis**

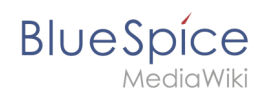

# **Referenz:BlueSpiceInsertFile**

## **Erweiterung: BlueSpiceInsertFile**

### [alle Erweiterungen](https://de.wiki.bluespice.com/wiki/Kategorie:Extension)

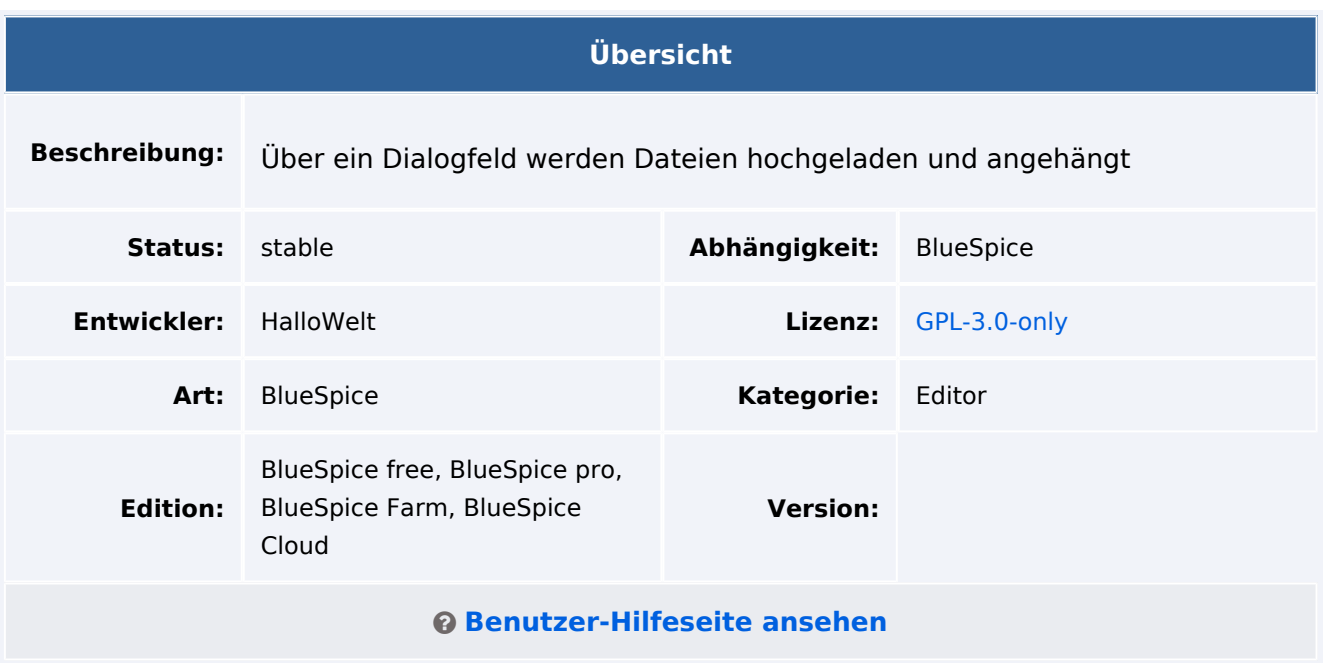

### Funktion

**InsertFile** verbessert die Funktionalität des [visuellen Editors](https://de.wiki.bluespice.com/wiki/Referenz:VisualEditor) von MediaWiki und bietet eine erweiterte Oberfläche zum Einfügen von Dateien und Bildern in die Seite. mit direktem Datei-Upload aus dem Bearbeitungsmodus.

- Hochgeladene Dateien suchen und einfügen.
- Dateien über ein Suchfeld filtern (mit der Erweiterung [NSFileRepo](https://de.wiki.bluespice.com/wiki/Referenz:NSFileRepo) auch in Namensräumen).
- Neue Dateien hochladen und einfügen (und optional zu Kategorien hinzufügen).
- Beschriftung für die Dateiverknüpfung festlegen und Verknüpfungstyp wählen (Verknüpfung zur Medienseite oder direkte Download-Verknüpfung).

## Technische Information

### **Voraussetzungen**

MediaWiki: 1.36.0 BlueSpiceFoundation: 4.1

### **Integriert in**

BlueSpiceVisualEditorConnector

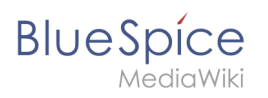

#### **Referenz:BlueSpiceInsertFile**

# **Spezialseiten**

### **API Modules**

bs-insertfile-license-store